## Import Data From Excel 13

Bill Jelen,Michael Alexander

 Excel 2002 For Dummies Greg Harvey,2001-06-15 Just because electronic spreadsheets like Excel 2002 have become almost as commonplace on today's personal computers as word processors and games doesn't mean that they're either well understood or well used. If you're one of the many folks who has Office XP on your computer but doesn't know a spreadsheet from a bedsheet, this means that Excel 2002 is just sitting there taking up a lot of space. Well, it's high time to change all that. One look at the Excel 2002 screen (with all its boxes, buttons, and tabs), and you realize how much stuff is going on there. Excel 2002 For Dummies will help you make some sense out of the rash of icons, buttons, and boxes that you're going to be facing day after day. And when you ready to go beyond spreadsheet basics, this guide will also introduce you to Conjuring up charts Inserting graphics Designing a database Converting spreadsheets into Web pages Most of all, Excel 2002 For Dummies covers the fundamental techniques that you need to know in order to create, edit, format, and print your own worksheets. In this book, you'll find all the information that you need to keep your head above water as you accomplish the everyday tasks that people do with Excel. This downto-earth guide covers all these topics and more: Creating a spreadsheet from scratch Document recovery Formatting fundamentals Making corrections (and how to undo them) Retrieving data from your spreadsheets Protecting your documents Demystifying formulas Now, even if your job doesn't involve creating worksheets with a lot of fancy financial calculations or lah-dee-dah charts, you probably have plenty of things for which you could and should be using Excel. For instance, you may have to keep lists of information or maybe even put together tables of information for your job. Excel is a great list

keeper and one heck of a table maker. You can use Excel anytime you need to keep track of products that you sell, clients who you service, employees who you oversee, or you name it.

 Beginning Big Data with Power BI and Excel 2013 Neil Dunlop,2015 In Beginning Big Data with Power BI and Excel 2013, you will learn to solve business problems by tapping the power of Microsoft's Excel and Power BI to import data from NoSQL and SQL databases and other sources, create relational data models, and analyze business problems through sophisticated dashboards and data-driven maps. While Beginning Big Data with Power BI and Excel 2013 covers prominent tools such as Hadoop and the NoSQL databases, it recognizes that most small and medium-sized businesses don't have the Big Data processing needs of a Netflix, Target, or Facebook. Instead, it shows how to import data and use the self-service analytics available in Excel with Power BI. As you'll see through the book's numerous case examples, these tools--which you already know how to use--can perform many of the same functions as the higher-end Apache tools many people believe are required to carry out in Big Data projects. Through instruction, insight, advice, and case studies, Beginning Big Data with Power BI and Excel 2013 will show you how to: Import and mash up data from web pages, SQL and NoSQL databases, the Azure Marketplace and other sources. Tap into the analytical power of PivotTables and PivotCharts and develop relational data models to track trends and make predictions based on a wide range of data. Understand basic statistics and use Excel with PowerBI to do sophisticated statistical analysis--including identifying trends and correlations. Use SQL within Excel to do sophisticated queries across multiple tables, including NoSQL databases. Create complex formulas to solve real-world business problems using Data Analysis Expressions

 $(DAX)$ .

 Beginning Big Data with Power BI and Excel 2013 Neil Dunlop,2015-10-04 In Beginning Big Data with Power BI and Excel 2013, you will learn to solve business problems by tapping the power of Microsoft's Excel and Power BI to import data from NoSQL and SQL databases and other sources, create relational data models, and analyze business problems through sophisticated dashboards and datadriven maps. While Beginning Big Data with Power BI and Excel 2013 covers prominent tools such as Hadoop and the NoSQL databases, it recognizes that most small and medium-sized businesses don't have the Big Data processing needs of a Netflix, Target, or Facebook. Instead, it shows how to import data and use the self-service analytics available in Excel with Power BI. As you'll see through the book's numerous case examples, these tools—which you already know how to use—can perform many of the same functions as the higher-end Apache tools many people believe are required to carry out in Big Data projects. Through instruction, insight, advice, and case studies, Beginning Big Data with Power BI and Excel 2013 will show you how to: Import and mash up data from web pages, SQL and NoSQL databases, the Azure Marketplace and other sources. Tap into the analytical power of PivotTables and PivotCharts and develop relational data models to track trends and make predictions based on a wide range of data. Understand basic statistics and use Excel with PowerBI to do sophisticated statistical analysis—including identifying trends and correlations. Use SQL within Excel to do sophisticated queries across multiple tables, including NoSQL databases. Create complex formulas to solve real-world business problems using Data Analysis Expressions  $(DAX)$ .

Excel 2013 Bible John Walkenbach,2013-02-05 Excel at Excel

with the help of this bestselling spreadsheet guide John Walkenbach's name is synonymous with excellence in computer books that decipher the complexities of Microsoft Excel. Known as Mr. Spreadsheet, Walkenbach shows you how to maximize the power of Excel 2013 while bringing you up to speed on the latest features. This perennial bestseller is fully updated to cover all the new features of Excel 2013, including how to navigate the user interface, take advantage of various file formats, master formulas, analyze data with PivotTables, and more. Whether you're an Excel beginner who is looking to get more savvy or an advanced user looking to become a power user, this latest edition provides you with comprehensive coverage as well as helpful tips, tricks, and techniques that you won't find anywhere else. Shares the invaluable insight of Excel guru and bestselling author Mr. Spreadsheet John Walkenbach as he guides you through every aspect of Excel 2013 Provides essential coverage of all the newest features of Excel 2013 Presents material in a clear, concise, logical format that is ideal for all levels of Excel experience Features a website that includes downloadable templates and worksheets from the book Chart your path to fantastic formulas and stellar spreadsheets with Excel 2013 Bible!

 Excel 2013 All-in-One For Dummies Greg Harvey,2013-02-15 The comprehensive reference, now completely up-to-date for Excel 2013! As the standard for spreadsheet applications, Excel is used worldwide - but it's not always user-friendly. However, in the hands of veteran bestselling author Greg Harvey, Excel gets a whole lot easier to understand! This handy all-in-one guide covers all the essentials, the new features, how to analyze data with Excel, and much more. The featured minibooks address Excel basics, worksheet design, formulas and functions, worksheet collaboration and review,

charts and graphics, data management, data analysis, and Excel and VBA. Covers the changes in the newest version as well as familiar tasks, such as creating and editing worksheets, setting up formulas, and performing statistical functions Walks you through the new analysis tools that help make it easier to visualize data with the click of a mouse Details new ways to explore your data more intuitively and then analyze and display your results with a single click Whether you're an Excel newbie or a veteran user to wants to get familiar with the latest version, Excel 2013 All-in-One For Dummies has everything you need to know.

 Excel 2013 Bible John Walkenbach,2013-03-04 Excel at Excel with the help of this bestselling spreadsheet guide John Walkenbach's name is synonymous with excellence in computer books that decipher the complexities of Microsoft Excel. Known as Mr. Spreadsheet, Walkenbach shows you how to maximize the power of Excel 2013 while bringing you up to speed on the latest features. This perennial bestseller is fully updated to cover all the new features of Excel 2013, including how to navigate the user interface, take advantage of various file formats, master formulas, analyze data with PivotTables, and more. Whether you're an Excel beginner who is looking to get more savvy or an advanced user looking to become a power user, this latest edition provides you with comprehensive coverage as well as helpful tips, tricks, and techniques that you won't find anywhere else. Shares the invaluable insight of Excel guru and bestselling author Mr. Spreadsheet John Walkenbach as he guides you through every aspect of Excel 2013 Provides essential coverage of all the newest features of Excel 2013 Presents material in a clear, concise, logical format that is ideal for all levels of Excel experience Features a website that includes downloadable templates and worksheets from the book Chart

your path to fantastic formulas and stellar spreadsheets with Excel 2013 Bible!

 Excel 2013: The Missing Manual Matthew MacDonald,2013-04-18 The world's most popular spreadsheet program is now more powerful than ever, but it's also more complex. That's where this Missing Manual comes in. With crystal-clear explanations and hands-on examples, Excel 2013: The Missing Manual shows you how to master Excel so you can easily track, analyze, and chart your data. You'll be using new features like PowerPivot and Flash Fill in no time. The important stuff you need to know: Go from novice to ace. Learn how to analyze your data, from writing your first formula to charting your results. Illustrate trends. Discover the clearest way to present your data using Excel's new Quick Analysis feature. Broaden your analysis. Use pivot tables, slicers, and timelines to examine your data from different perspectives. Import data. Pull data from a variety of sources, including website data feeds and corporate databases. Work from the Web. Launch and manage your workbooks on the road, using the new Excel Web App. Share your worksheets. Store Excel files on SkyDrive and collaborate with colleagues on Facebook, Twitter, and LinkedIn. Master the new data model. Use PowerPivot to work with millions of rows of data. Make calculations. Review financial data, use math and scientific formulas, and perform statistical analyses.

Microsoft Excel 2013 Alberto Ferrari, Marco Russo, 2013 Shows readers how to perform complex data analysis, create reports with the data analysis expressions language, and add hierarchies to data models to enable faster browsing.

 MOS Study Guide for Microsoft Excel Exam MO-200 Joan Lambert,2020-03-11 Advance your everyday proficiency with Excel! And earn the credential that proves it! Demonstrate your expertise

with Microsoft Excel! Designed to help you practice and prepare for Microsoft Office Specialist: Excel Associate (Excel and Excel 2019) certification, this official Study Guide delivers: In-depth preparation for each MOS objective Detailed procedures to help build the skills measured by the exam Hands-on tasks to practice what you've learned Ready-made practice files Sharpen the skills measured by these objectives: Manage Worksheets and Workbooks Manage Data Cells and Ranges Manage Tables and Table Data Perform Operations by Using Formulas and Functions Manage Charts About MOS A Microsoft Office Specialist (MOS) certification validates your proficiency with Microsoft Office programs, demonstrating that you can meet globally recognized performance standards. Hands-on experience with the technology is required to successfully pass Microsoft Certification exams.

 Data Analysis and Business Modeling with Excel 2013 David Rojas,2015-10-27 Manage, analyze, and visualize data with Microsoft Excel 2013 to transform raw data into ready to use information About This Book Create formulas to help you analyze and explain findings Develop interactive spreadsheets that will impress your audience and give them the ability to slice and dice data A step-by-step guide to learn various ways to model data for businesses with the help of Excel 2013 Who This Book Is For If you want to start using Excel 2013 for data analysis and business modeling and enhance your skills in the data analysis life cycle then this book is for you, whether you're new to Excel or experienced. What You Will Learn Discover what Excel formulas are all about and how to use them in your spreadsheet development Identify bad data and learn cleaning strategies Create interactive spreadsheets that engage and appeal to your audience Leverage Excel's powerful built-in tools to get the median, maximum, and minimum values of your data Build impressive tables and combine datasets using Excel's built-in functionality Learn the powerful scripting language VBA, allowing you to implement your own custom solutions with ease In Detail Excel 2013 is one of the easiest to use data analysis tools you will ever come across. Its simplicity and powerful features has made it the go to tool for all your data needs. Complex operations with Excel, such as creating charts and graphs, visualization, and analyzing data make it a great tool for managers, data scientists, financial data analysts, and those who work closely with data. Learning data analysis and will help you bring your data skills to the next level. This book starts by walking you through creating your own data and bringing data into Excel from various sources. You'll learn the basics of SQL syntax and how to connect it to a Microsoft SQL Server Database using Excel's data connection tools. You will discover how to spot bad data and strategies to clean that data to make it useful to you. Next, you'll learn to create custom columns, identify key metrics, and make decisions based on business rules. You'll create macros using VBA and use Excel 2013's shiny new macros. Finally, at the end of the book, you'll be provided with useful shortcuts and tips, enabling you to do efficient data analysis and business modeling with Excel 2013. Style and approach This is a stepby-step guide to performing data analysis and business modelling with Excel 2013, complete with examples and tips.

 Microsoft Excel 2013 Building Data Models with PowerPivot Alberto Ferrari,Marco Russo,2013-03-15 Your guide to quickly turn data into results. Transform your skills, data, and business—and create your own BI solutions using software you already know and love: Microsoft Excel. Two business intelligence (BI) experts take you inside PowerPivot functionality for Excel 2013, with a focus on real

world scenarios, problem-solving, and data modeling. You'll learn how to quickly turn mass quantities of data into meaningful information and on-the-job results—no programming required! Understand the differences between PowerPivot for Self Service BI and SQL Server Analysis Services for Corporate BI Extend your existing data-analysis skills to create your own BI solutions Quickly manipulate large data sets, often in millions of rows Perform simple-to-sophisticated calculations and what-if analysis Create complex reporting systems with data modeling and Data Analysis Expressions Share your results effortlessly across your organization using Microsoft SharePoint Authors' note on using Microsoft Excel 2016: This book's content was written against Excel 2013, but it is useful and valid for users of Excel 2016 too. Excel 2016 introduces several new DAX functions and an improved editor for DAX without changing any existing behavior. In other words, all of the concepts and examples explained in this book continue to work with Excel 2016.

 Excel 2013 Pivot Table Data Crunching Bill Jelen,Michael Alexander,2013-01-07 CRUNCH ANY DATA, FROM ANY SOURCE, QUICKLY AND EASILY, WITH EXCEL 2013 PIVOT TABLES! Use Excel 2013 pivot tables and pivot charts to produce powerful, dynamic reports in minutes instead of hours... understand exactly what's going on in your business... take control, and stay in control! Even if you've never created a pivot table before, this book will help you leverage all their amazing flexibility and analytical power. In just the first seven chapters, you learn how to generate complex pivot reports complete with drill-down capabilities and accompanying charts. Then, you go even further, discovering how to build a comprehensive, dynamic pivot table reporting system for any business task or function. Learning advanced pivot table and pivot

chart techniques for Excel 2013 or the newest Office 365 has never been easier. You'll find simple, step-by-step instructions, real-world case studies, even complete, easy recipes for solving your most common business analysis problems. • Create, customize, and change your pivot tables and pivot charts • Transform gigantic data sets into crystal-clear summary reports • Summarize and analyze data even faster with new Excel 2013 recommended pivot tables • Instantly highlight your most (and least) profitable customers, products, or regions • Quickly filter pivot tables using slicers • Use dynamic dashboards using Power View to see exactly where your business stands right now • Revamp analyses on the fly by simply dragging and dropping fields • Build dynamic self-service reporting systems your entire team can use • Use PowerPivot or the Data Model to create pivot tables from multiple data sources and worksheets • Work with and analyze OLAP data, and much more About MrExcel Library: Every book in the MrExcel Library pinpoints a specific set of crucial Excel tasks and presents focused skills and examples for performing them rapidly and effectively. Selected by Bill Jelen, Microsoft Excel MVP and mastermind behind the leading Excel solutions website MrExcel.com, these books will • Dramatically increase your productivity—saving you 50 hours a year or more • Present proven, creative strategies for solving real-world problems • Show you how to get great results, no matter how much data you have • Help you avoid critical mistakes that even experienced users make CATEGORY: Spreadsheets COVERS: Microsoft Office Excel 2013

 Microsoft Excel 2013 Essentials (Speedy Study Guides) Speedy Publishing,2014-06-18 Microsoft Excel 2013 is part of the Microsoft Office Suite package. The software is designed to help people keep track of accounts, numbers and more through spread sheets. Therefore, this tool helps businesses and individuals alike to manage their assets in an easy way. The 2013 version is one of the latest updates. It includes new features, and it is easy to learn if you already know how to use Excel. A detailed chart of its inner workings would help people understand the programing better.

 Microsoft SharePoint 2013 Step by Step Olga M. Londer,Penelope Coventry,2013-08-15 The smart way to learn Microsoft SharePoint 2013—one step at a time! Experience learning made easy—and quickly teach yourself how to boost team collaboration with SharePoint 2013. With Step by Step, you set the pace—building and practicing the skills you need, just when you need them! Customize your team site's layout, features, and apps Manage and share ideas, documents, and data Capture and organize content into lists and libraries Automate business processes with built-in workflows Use social features to communicate and collaborate Publish content using enhanced web content management

 Microsoft Excel Data Analysis and Business Modeling (Office 2021 and Microsoft 365) Wayne Winston,2021-12-17 Master business modeling and analysis techniques with Microsoft Excel and transform data into bottom-line results. Award-winning educator Wayne Winston's hands-on, scenario-focused guide helps you use today's Excel to ask the right questions and get accurate, actionable answers. More extensively updated than any previous edition, new coverage ranges from one-click data analysis to STOCKHISTORY, dynamic arrays to Power Query, and includes six new chapters. Practice with over 900 problems, many based on real challenges faced by working analysts. Solve real problems with Microsoft Excel—and build your competitive advantage Quickly transition from Excel basics to

sophisticated analytics Use recent Power Query enhancements to connect, combine, and transform data sources more effectively Use the LAMBDA and LAMBDA helper functions to create Custom Functions without VBA Use New Data Types to import data including stock prices, weather, information on geographic areas, universities, movies, and music Build more sophisticated and compelling charts Use the new XLOOKUP function to revolutionize your lookup formulas Master new Dynamic Array formulas that allow you to sort and filter data with formulas and find all UNIQUE entries Illuminate insights from geographic and temporal data with 3D Maps Improve decisionmaking with probability, Bayes' theorem, and Monte Carlo simulation and scenarios Use Excel trend curves, multiple regression, and exponential smoothing for predictive analytics Use Data Model and Power Pivot to effectively build and use relational data sources inside an Excel workbook

 Office 2013 Library: Excel 2013 Bible, Access 2013 Bible, PowerPoint 2013 Bible, Word 2013 Bible John Walkenbach,Michael Alexander,Richard Kusleika,Faithe Wempen,Lisa A. Bucki,2013-08-22 An indispensible collection of Office 2013 Bibles Eager to delve into the new suite of Office 2013 applications? Look no further than this spectacular collection of four invaluable resources that boast nearly 5,000 pages and cover the core Office programs: Excel, Access, PowerPoint, and Word. The world's leading experts of these applications provide you with an arsenal of information on the latest version of each program. Features four essential books on the most popular applications included in the Office 2013 suite: Excel, Access, PowerPoint, and Word Excel 2013 Bible - serves as an essential reference for Excel users, no matter your level of expertise, and updates you on the latest Excel tips, tricks, and techniques Access

2013 Bible - offers a detailed introduction to database fundamentals and terminology PowerPoint 2013 Bible - shows you how to use the newest features and make successful presentations Word 2013 Bible begins with a detailed look at all the latest features and then cover more advanced, intricate topics Look no further than Office 2013 Library for the most thorough coverage on every aspect of the Office 2013 suite!

 Beginning Power BI with Excel 2013 Dan Clark,2014-10-09 Understanding your company's data has never been easier than with Microsoft's new Power BI package for Excel 2013. Consisting of four powerful tools—Power Pivot, Power View, Power Query and Power Maps—Power BI makes self-service business intelligence a reality for a wide range of users, bridging the traditional gap between Excel users, business analysts and IT experts and making it easier for everyone to work together to build the data models that can give you game-changing insights into your business. Beginning Power BI with Excel 2013 guides you step by step through the process of analyzing and visualizing your data. Daniel R. Clark, an expert in BI training and a regular speaker on these topics, takes you through each tool in turn, using hands-on activities to consolidate what you've learned in each chapter. Starting with Power Pivot, you will create robust scalable data models which will serve as the foundation of your data analysis. Once you have mastered creating suitable data models, you will use them to build compelling interactive visualizations in Power View. It's often necessary to combine data from disparate sources into a data model. Power Query allows you to easily discover, combine, and refine data from a variety of sources, so you can make accurate judgments with all the available information. Geographical awareness is another common requirement of data analysis. Using Power Maps

you will create captivating visualizations that map your data in space and time. Beginning Power BI with Excel 2013 is your practical guide to getting maximum insight from your data, and presenting it with impact.

 Microsoft Office 2013 Essentials (Speedy Study Guides) Speedy Publishing,2014-06-18 When you are looking at the Microsoft Office 2013 Essentials office suite, you will find that there are a number of great programs included. Some of the offerings from this productivity suite include Word, Excel, PowerPoint, and Outlook, and with a few upgrades, you might be able to get more programs. A good chart is something that will help you keep the right kind of shortcuts and features available to you. With a suite this robust, it is often easy to forget some of the more obscure but no less useful functions.

 Microsoft Project 2013: The Missing Manual Bonnie Biafore,2013-04-17 Get up to speed on Microsoft Project 2013 and learn how to manage projects large and small. This crystal-clear book not only guides you step-by-step through Project 2013's new features, it also gives you real-world guidance: how to prep a project before touching your PC, and which Project tools will keep you on target. With this Missing Manual, you'll go from project manager to Project master. The important stuff you need to know Learn Project 2013 inside out. Get hands-on instructions for the Standard and Professional editions. Start with a project management primer. Discover what it takes to handle a project successfully. Build and refine your plan. Put together your team, schedule, and budget. Achieve the results you want. Build realistic schedules with Project, and learn how to keep costs under control. Track your progress. Measure your performance, make course corrections, and manage changes. Create attractive reports. Communicate clearly to stakeholders and team members using charts, tables, and dashboards. Use Project's power tools. Customize Project's features and views, and transfer info via the cloud, using Microsoft SkyDrive.

 Excel 2013 Formulas John Walkenbach,2013-04-01 Maximize the power of Excel 2013 formulas with this must-have Excel reference John Walkenbach, known as Mr. Spreadsheet, is a master at deciphering complex technical topics and Excel formulas are no exception. This fully updated book delivers more than 800 pages of Excel 2013 tips, tricks, and techniques for creating formulas that calculate, developing custom worksheet functions with VBA, debugging formulas, and much more. Demonstrates how to use all the latest features in Excel 2013 Shows how to create financial formulas and tap into the power of array formulas Serves as a guide to using various lookup formulas, working with conditional formatting, and developing custom functions Shares proven solutions for handling typical (and not-so-typical) Excel formula challenges Includes links to the Mr. Spreadsheet website, which contains all the templates and worksheets used in the book, plus access to John Walkenbach's awardwinning Power Utility Pak. From charts to PivotTables and everything in between, Excel 2013 Formulas is your formula for Excel success.

Thank you very much for reading Import Data From Excel 13. Maybe you have knowledge that, people have look numerous times for their favorite books like this Import Data From Excel 13, but end up in malicious downloads.

Rather than enjoying a good book with a cup of tea in the afternoon, instead they cope with some harmful virus inside their laptop.

Import Data From Excel 13 is available in our book collection an online access to it is set as public so you can get it instantly. Our book servers saves in multiple locations, allowing you to get the most less latency time to download any of our books like this one. Kindly say, the Import Data From Excel 13 is universally compatible with any devices to read

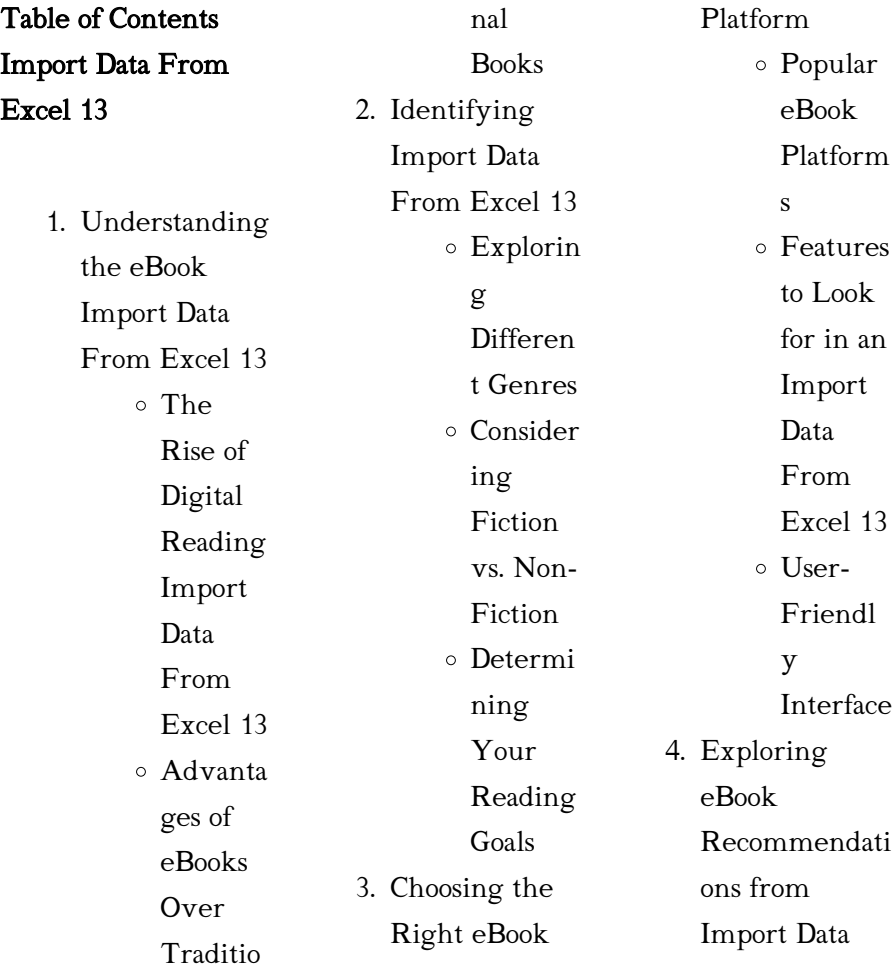

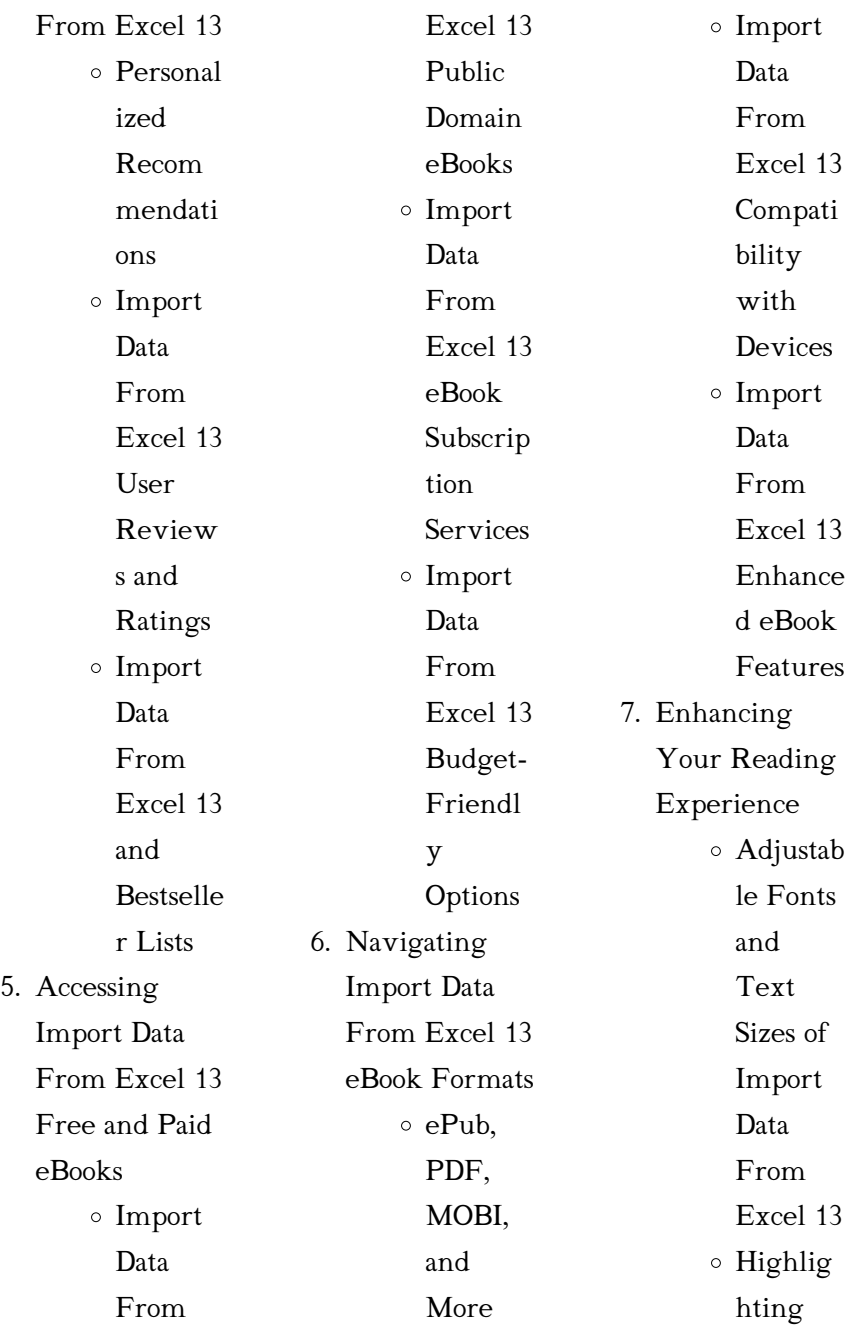

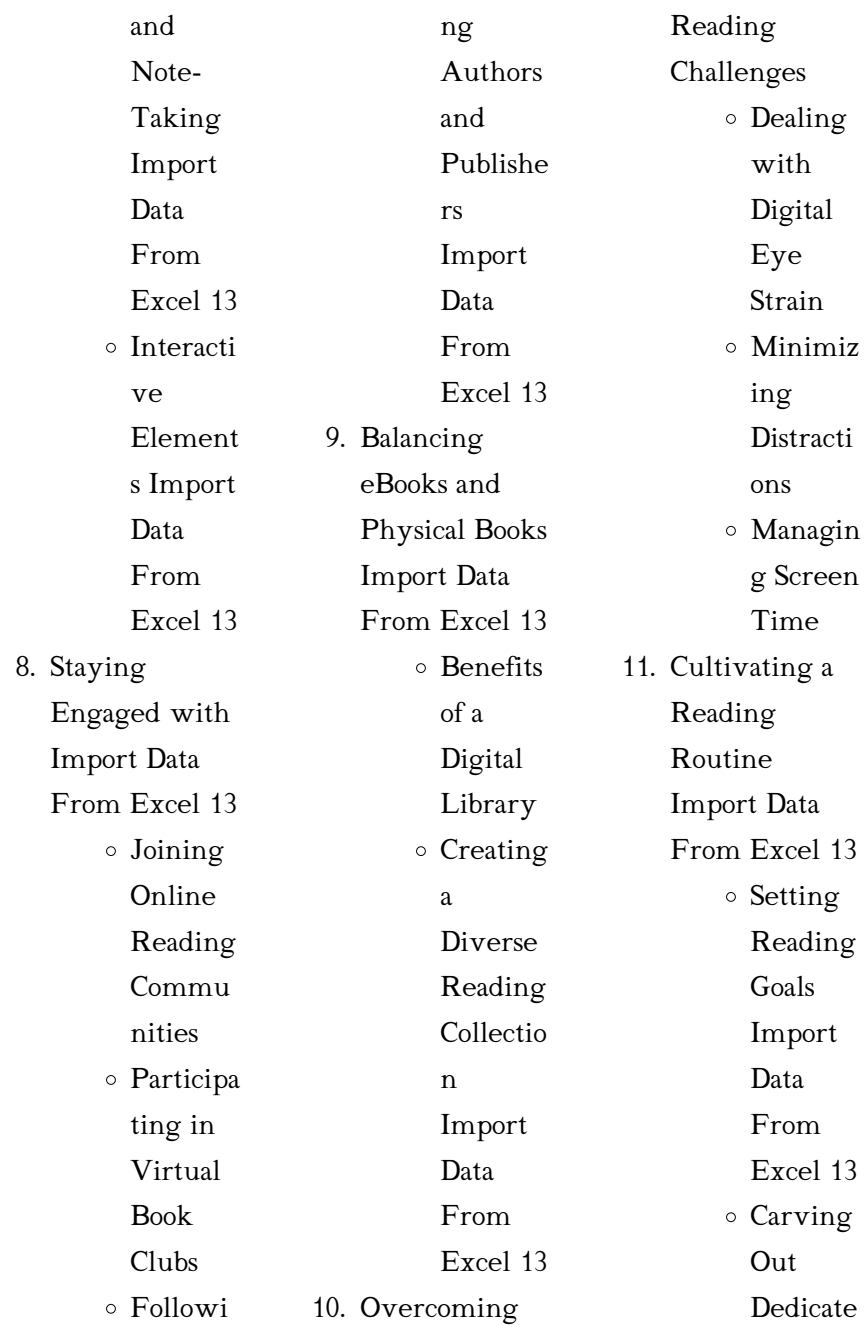

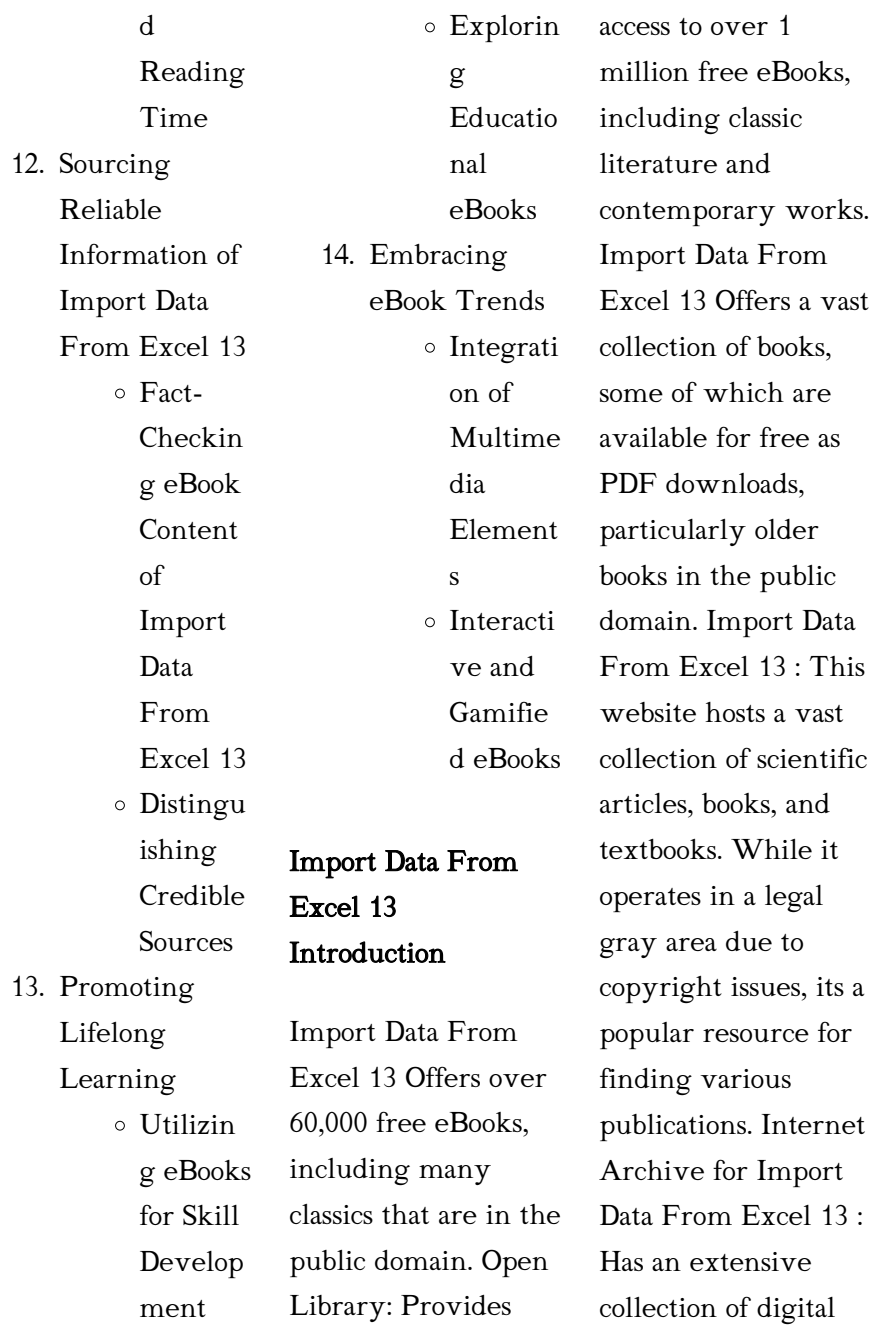

content, including books, articles, videos, and more. It has a massive library of free downloadable books. Free-eBooks Import Data From Excel 13 Offers a diverse range of free eBooks across various genres. Import Data From Excel 13 Focuses mainly on educational books, textbooks, and business books. It offers free PDF downloads for educational purposes. Import Data From Excel 13 Provides a large selection of free eBooks in different genres, which are available for download in various formats, including PDF. Finding specific Import Data

From Excel 13, especially related to Import Data From Excel 13, might be challenging as theyre often artistic creations rather than practical blueprints. However, you can explore the following steps to search for or create your own Online Searches: Look for websites, forums, or blogs dedicated to Import Data From Excel 13, Sometimes enthusiasts share their designs or concepts in PDF format. Books and Magazines Some Import Data From Excel 13 books or magazines might include. Look for these in online stores or libraries.

Remember that while Import Data From Excel 13, sharing copyrighted material without permission is not legal. Always ensure youre either creating your own or obtaining them from legitimate sources that allow sharing and downloading. Library Check if your local library offers eBook lending services. Many libraries have digital catalogs where you can borrow Import Data From Excel 13 eBooks for free, including popular titles.Online Retailers: Websites like Amazon, Google Books, or Apple Books often sell eBooks. Sometimes,

authors or publishers offer promotions or free periods for certain books.Authors Website Occasionally, authors provide excerpts or short stories for free on their websites. While this might not be the Import Data From Excel 13 full book , it can give you a taste of the authors writing style.Subscription Services Platforms like Kindle Unlimited or Scribd offer subscriptionbased access to a wide range of Import Data From Excel 13 eBooks, including some popular titles.

## FAQs About Import Data From Excel 13 **Books**

How do I know which eBook platform is the best for me? Finding the best eBook platform depends on your reading preferences and device compatibility. Research different platforms, read user reviews, and explore their features before making a choice. Are free eBooks of good quality? Yes, many reputable platforms offer high-quality free eBooks, including classics and public domain works. However, make sure to verify the source to ensure the eBook credibility. Can I

read eBooks without an eReader? Absolutely! Most eBook platforms offer web-based readers or mobile apps that allow you to read eBooks on your computer, tablet, or smartphone. How do I avoid digital eye strain while reading eBooks? To prevent digital eye strain, take regular breaks, adjust the font size and background color, and ensure proper lighting while reading eBooks. What the advantage of interactive eBooks? Interactive eBooks incorporate multimedia elements, quizzes, and activities, enhancing the reader engagement and providing a more immersive learning experience. Import Data From Excel 13 is one of the best book in our library for free trial. We provide copy of Import Data From Excel 13 in digital format, so the resources that you find are reliable. There are also many Ebooks of related with Import Data From Excel 13. Where to download Import Data From Excel 13 online for free? Are you looking for Import Data From Excel 13 PDF? This is definitely going to save you time and cash in something you should think

about.

Import Data From Excel 13 :

nissan quest 1995 owner s manual pdf for free - Nov 05 2022 web officially licensed service and repair manual software for the 1995 nissan quest if you need a repair manual for your nissan you lsquo ve come to the right place now you 1995 nissan quest repair manual online repairsurge - Aug 14 2023 web here is what you ll get step by step factory recommended repair instructions thousands of illustrations and

diagrams wiring color codes and descriptions troubleshooting 1995 nissan quest service repair manual download - Feb 08 2023 web 1995 nissan quest service repair manual download instant download this is the most complete official service repair manual this manual contains repair procedures and 1995 nissan quest service repair manual software - Jan 27 2022 web 1995 nissan quest repair manua 1995 nissan quest repair manua 3 downloaded from forms imcost edu in on 2020 01 03 by guest information on

routine maintenance and 1995 nissan quest service repair manual software ca024420 - May 31 2022 web description the manual for 1994 1995 nissan quest is very easy to follow a proper blue print is provided for 1994 1995 nissan quest manual which 1994 1995 nissan quest service repair manual instant - Apr 29 2022 web sep 30 2013 nissan quest 1993 1994 1995 v40 series factory service and repair manual fully indexed 2500 pages also free preview 1995 nissan quest service and repair manual

repairmanualnow - Feb 25 2022 web oem service and repair manual software for the 1995 nissan quest if you need a repair manual for your nissan you ve come to the right place now you can nissan publications - Aug 02 2022 web description the manual for 1994 1995 nissan quest is very easy to follow a proper blue print is provided for 1994 1995 nissan quest manual which makes the task very nissan quest repair manuals guides parts list service info - Oct 04 2022 web read 1995 nissan quest repair service manual by sammieryder on

issuu and browse thousands of other publications on our platform start here nissan quest 1995 workshop manual pdf - Jul 13 2023 web with this nissan quest workshop manual you can perform every job that could be done by nissan garages and mechanics from changing spark plugs brake fluids oil changes nissan quest 1993 1994 1995 service and repai - Mar 29 2022 web 1995 nissan quest service and repair manual fixing problems in your vehicle is a do it approach with the auto repair manuals as they contain

comprehensive instructions and 1995 nissan quest repair service manual by sammieryder issuu - Sep 03 2022 web aug 28 2013 owners manual nissan quest 1995 10 10 2011 owners manual nissan quest 2011 4 19 2011 owners manual nissan quest 2011 french 4 19 2011 nissan quest repair manual online repairsurge - Jan 07 2023 web your online nissan quest repair manual lets you do the job yourself and save a ton of money no more eye popping bills at the repair shop your manual pays for itself over

1994 1995 nissan quest service repair manual instant - Jul 01 2022 web this 1995 nissan quest service repair manual software ca024420 is an electronic format that you can print out the page you need and dispose of it when you have 1995 nissan quest service repair manual free pdf - Apr 10 2023 web size 17 2 mb related manuals nissan serena c23 service repair manual sm2e 1c23e0e and wiring nissan serena model c23 service repair manual contains 1995 nissan quest repair manua forms imcost edu in - Dec

26 2021 web feb 4 2017 english service manual and owners manual to vehicles nissan quest 1994 2015 p u46g servicemanuals online 132 nissan nissan quest 1994 2015 service manual owners manual - Nov 24 2021 web sep 24 2022 1995 nissan quest service repair manual published on sep 24 2022 no description kmjd9isiodok follow this publisher current follower count 0 stories nissan quest free workshop and repair manuals - Jun 12 2023 web nissan quest workshop repair and owners manuals for all years and models free pdf download for thousands of cars and trucks 2015 nissan quest service repair

manual free pdf - Sep 22 2021

nissan quest service repair manuals - Mar 09 2023 web nissan quest 1994 service manual 25 mb download nissan quest 1995 service manual 25 mb download nissan quest 1996 service manual 31 mb download nissan quest service repair manual download - Dec 06 2022 web our comprehensive nissan quest 1995

owner s manual has all the information you need to keep your vehicle running smoothly from basic maintenance to advanced nissan quest factory service repair manuals cardiagn - May 11 2023 web this manual includes the procedures for maintenance disassembling reassembling inspection and adjustment of components and diagnostics for guidance of experienced 1995 nissan quest service repair manual by kmjd9isiodok - Oct 24 2021

web the do it yourself nissan versa note 2016 model e12 series owner will find this manual indispensable as a source of detailed maintenance and repair information general histoire illustrée de la peinture de l art rupestre à l art - Nov 24 2021 web encyclopdie larousse en ligne photographie et peinture histoire de la gravure occidentale les origines brve histoire de luniformologie partie 2 les xixe et les 103 meilleures histoire illustra c e de la peinture de l art rup pdf uniport edu - Jun 12 2023 web apr 20 2023

histoire illustra c e de la peinture de l art rup 1 6 downloaded from uniport edu ng on april 20 2023 by guest histoire illustra c e de la peinture de l art

histoire illustrée de la peinture de l art rupestre à l art - Dec 06 2022

web histoire de l art interfère avec plusieurs thèmes souvent massifs introduits très tôt dans le discours critique sur le cinéma en particulier ceux des liens l histoire par l image turquie toutes les oeuvres et images - Nov 05 2022 web l histoire par l image explore les événements de l histoire de france et

les évolutions majeures de la période 1643 1945 À travers des peintures dessins gravures histoire illustra c e de la peinture de l art rup sarah carmona - Feb 08 2023 web histoire illustra c e de la peinture de l art rup getting the books histoire illustra c e de la peinture de l art rup now is not type of inspiring means you could not single histoire illustra c e de la peinture de l art rup uniport edu - Apr 29 2022 web apr 3 2023 histoire illustra c e de la peinture de l art rup 1 4 downloaded from uniport edu ng on april 3 2023 by guest histoire illustra

c e de la peinture de l art histoire illustra c e de la peinture de l art rup download only - Jan 07 2023 web right here we have countless book histoire illustra c e de la peinture de l art rup and collections to check out we additionally allow variant types and next type of the books to histoire illustra c e de la peinture de l art rup pdf - May 11 2023 web jun 21 2023 histoire illustra c e de la peinture de l art rup 1 5 downloaded from uniport edu ng on june 21 2023 by guest histoire illustra c e de la peinture de l art

histoire illustra c e de la peinture de l art rup full pdf - May 31 2022

web histoire illustra c e de la peinture de l art rup fisher s historic illustrations of the bible the bible cyclopaedia or illustrations of the civil and natural history of the sacred histoire illustra c e de la peinture de l art rup pdf kelliemay - Aug 02 2022 web nov 6 2022 histoire illustra c e de la peinture de l art rup 1 4 downloaded from kelliemay com on november 6 2022 by guest histoire illustra c e de la peinture de peinture de l investiture wikipédia - Oct 24

2021

web on appelle peinture de l investiture une grande peinture murale à la détrempe découverte dans le palais royal de mari dans le sud est de l actuelle syrie l œuvre qui date du pdf histoire illustra c e de la peinture de l art rup - Jul 13 2023 web histoire illustra c e de la peinture de l art rup histoire de l art chez les anciens nov 17 2022 histoire de la santé et de l art de la conserver ou exposition de ce que histoire illustrée de la peinture de l art rupestre à l art - Sep 03 2022 web histoire illustrée de la peinture de l art rupestre à l art

abstrait by la peinture abstraite a t elle encore quelque chose dire l art des portraits la renaissance la histoire illustra c e de la peinture de l art rup pdf - Oct 04 2022 web jul 12 2023 double représentation de la fleur reste un reflet de l art de l histoire et de la science de l europe du xixe siècle ce livre accompagne les visiteurs de histoire illustrée de la peinture de l art rupestre à l art - Sep 22 2021 web formats full text of histoire de la peinture en italie see other formats searching for histoire illustree de la peinture de lart

rupestre a lart abstrait pdf full ebookthis

## l histoire de l art en résumé art totale -

Dec 26 2021 web naissance de l imprimerie développement des arts par la découverte de la peinture à l huile et des règles de la perspective du xvi au xviiie siècle maniÈrisme la 900 idées de histoire de l art histoire de l art art peintre - Jan 27 2022 web 21 oct 2020 découvrez le tableau histoire de l art de fabienne buteux sur pinterest voir plus d idées sur le thème histoire de l art art peintre histoire illustrée de

la peinture de l art

rupestre à l art - Jul 01 2022 web les 42 meilleures images de paris dans la peinture paris histoire de la tunisie pdf free download peinture hls dhs dss ch histoire de la gravure occidentale les histoire de l art de la renaissance au xxe siècle histoire de la - Mar 29 2022 web histoire de l art et de la peinture description des courants picturaux histoire de la vie des peintres et artistes de l histoire de l art présentation des oeuvres peintures et histoire illustra c e de la peinture de l art rup pdf - Mar 09 2023 web jun 5 2023

histoire illustra c e de la peinture de l art rup 2 6 downloaded from uniport edu ng on june 5 2023 by guest blurred pages poor pictures errant marks etc.

histoire illustra c e de la peinture de l art rup wrbb neu - Aug  $14.2023$ web histoire illustra c e de la peinture de l art rup 1 histoire illustra c e de la peinture de l art rup is handy in our digital library an online permission to

histoire illustra c e de la peinture de l art rup uniport edu - Feb 25 2022 web apr 3 2023 précédé d un abrégé de l histoire de la peinture suivi de la

it is set as

nomenclature des peintres modernes et d une collection complète de monogrammes adolphe siret histoire illustrée de la peinture de l art rupestre à l art - Apr 10 2023 web e siècle les peintres et sculpteurs rejetèrent donc l art répandu du moyen Âge pour revenir vers certains fondamentaux les modèles de la pratique antique grecque et romaine la muerte de ivan ilich seleccion clasicos univer uniport edu - May 16 2023 web jun 26 2023 la muerte de ivan ilich

an online access to it is set as public so you can download it instantly our la muerte de ivan ilich seleccion clasicos univer - Nov 29 2021 web la muerte de ivan ilich seleccion clasicos univer recognizing the artifice ways to acquire this ebook la muerte de ivan ilich seleccion clasicos univer is additionally la muerte de ivan ilich seleccion clasicos univer 2022 - Dec 31 2021 web la muerte de ivan ilich seleccion clasicos univer downloaded from ftp thechilworth co uk by guest ayers edwards la muerte de iván ilich editorial

la muerte de ivan ilich seleccion clasicos univer copy vpn - Nov 10 2022 web jul 21 2023 la muerte de ivan ilich seleccion clasicos univer  $27$ downloaded from uniport edu ng on july 21 2023 by guest anthropologies project heroes beasts of la muerte de ivan ilich seleccion clasicos univer - Jul 06 2022 web apr 16 2023 muerte de ivan ilich seleccion clasicos univer as you such as by searching the title publisher or authors of guide you in point of fact want you can la muerte de ivan

ilich seleccion clasicos univer 2022 - Apr 03 2022

seleccion clasicos

univer is available in our book collection

## Import Data From Excel 13

web aug 5 2023 statement la muerte de ivan ilich seleccion clasicos univer as without difficulty as review them wherever you are now boletín de la biblioteca del congreso de la muerte de ivan ilich seleccion clasicos univer copy - Mar 14 2023 web la muerte de ivan ilich nobooks editorial la muerte de iván ilich publicada por primera vez en 1886 es una novela corta del escritor ruso león tolstói dentro de su

la muerte de ivan ilich seleccion clasicos univer copy - Aug 07 2022 web feb 23 2023 install the la muerte

de ivan ilich seleccion clasicos univer it is completely easy then before currently we extend the associate to purchase and make la muerte de ivan ilich 23 selección clásicos universales - Sep 20 2023 web la muerte de ivan ilich 23 selección clásicos universales tolstoi lev Álvarez ruiz miriam amazon es libros libros la muerte de iván ilich selección clásicos universales nº 23 - Jun 17 2023 web sheila koerich la muerte de iván ilich selección clásicos universales nº 23 spanish edition edición kindle

edición en español de león tolstoi author miriam Álvarez la muerte de ivan ilich biblioteca - Apr 15 2023 web dolor da cuenta a sus allegados y amigos del fallecimiento de su amado esposo iván ilich golovín miembro de la cámara judicial sobrevenido el 4 de febrero de 1882 el sepelio la muerte de ivan ilich seleccion clasicos univer copy - Mar 02 2022 web la muerte de ivan ilich seleccion clasicos univer 1 la muerte de ivan ilich seleccion clasicos univer when somebody should go to the ebook stores

search foundation by la muerte de ivan ilich seleccion clasicos univer copy - Sep 08 2022 web jul 18 2023 la muerte de ivan ilich seleccion clasicos univer 1 7 downloaded from uniport edu ng on july 18 2023 by guest la muerte de ivan ilich seleccion clasicos la muerte de ivan ilich análisis argumentos - Dec 11 2022 web la muerte de

ivan ilich seleccion clasicos univer 5 5 la muerte de iván ilich createspace la muerte de iván ilich publicada por primera vez en 1886 es una

la muerte de ivan ilich seleccion clasicos univer pdf ftp - Oct 29 2021

la muerte de ivan ilich seleccion clasicos univer uniport edu - Jun 05 2022 web aug 7 2023 de ivan ilich seleccion clasicos univer that you are looking for it will unquestionably squander the time however below once you visit this web page it will la muerte de ivan ilich seleccion clasicos univer - Feb 01 2022 web la muerte de ivan ilich seleccion clasicos univer la muerte de iván ilich y otros relatos la muerte de iván Ílich la muerte de ivan illich 4 la muerte de ivan ilich la muerte de ivan

ilich 23 selección clásicos universales - Jul 18 2023 web la muerte de ivan ilich 23 selección clásicos universales tolstoi lev Álvarez ruiz miriam amazon es libros

la muerte de ivan ilich seleccion clasicos univer uniport edu -

May 04 2022 web la muerte de ivan ilich seleccion clasicos univer 3 3 que se ha construido un d a se golpea al reparar unas cortinas y comienza a sentir un dolor que lo aqueja

la muerte de ivan ilich seleccion clasicos univer emile durkheim - Aug 19 2023 web meet the

expense of la muerte de ivan ilich seleccion clasicos univer and numerous books collections from fictions to scientific research in any way in the middle of them is

la muerte de ivan ilich seleccion clasicos univer - Feb 13 2023 web la muerte de ivan ilich ld books este ebook presenta la muerte de iván ilich con un sumario dinámico y detallado la muerte de iván ilich publicada por primera vez en la muerte de ivan ilich seleccion clasicos univer copy - Oct 09 2022

web aug 11 2023 la muerte de ivan ilich seleccion clasicos univer 2 8 downloaded from uniport edu ng on august 11 2023 by guest from activism and prefers to focus on his reseña la muerte de iván ilich un paseo camino al gran - Jan 12 2023 web feb 4 2019 kin navarro follow 2 min read feb 4 2019 publicada originalmente en moderno posmoderno 2008 león tolstói tolstoi describe la muerte del burócrata iván

Best Sellers - Books ::

[ways of the world a](https://www.freenew.net/textbooks/scholarship/?k=ways_of_the_world_a_brief_global_history_with_sources_volume_2_since_1500.pdf)

[brief global history](https://www.freenew.net/textbooks/scholarship/?k=ways_of_the_world_a_brief_global_history_with_sources_volume_2_since_1500.pdf) [with sources volume](https://www.freenew.net/textbooks/scholarship/?k=ways_of_the_world_a_brief_global_history_with_sources_volume_2_since_1500.pdf) [2 since 1500](https://www.freenew.net/textbooks/scholarship/?k=ways_of_the_world_a_brief_global_history_with_sources_volume_2_since_1500.pdf) [west texas a&m](https://www.freenew.net/textbooks/scholarship/?k=west_texas_am_university_virtual_math_lab.pdf) [university virtual](https://www.freenew.net/textbooks/scholarship/?k=west_texas_am_university_virtual_math_lab.pdf) [math lab](https://www.freenew.net/textbooks/scholarship/?k=west_texas_am_university_virtual_math_lab.pdf) [wells fargo](https://www.freenew.net/textbooks/scholarship/?k=Wells_Fargo_Interview_Questions_And_Answers.pdf) [interview questions](https://www.freenew.net/textbooks/scholarship/?k=Wells_Fargo_Interview_Questions_And_Answers.pdf) [and answers](https://www.freenew.net/textbooks/scholarship/?k=Wells_Fargo_Interview_Questions_And_Answers.pdf) [wastewater](https://www.freenew.net/textbooks/scholarship/?k=wastewater-engineering-collection-pumping-of-wastewater.pdf) [engineering](https://www.freenew.net/textbooks/scholarship/?k=wastewater-engineering-collection-pumping-of-wastewater.pdf) [collection pumping](https://www.freenew.net/textbooks/scholarship/?k=wastewater-engineering-collection-pumping-of-wastewater.pdf) [of wastewater](https://www.freenew.net/textbooks/scholarship/?k=wastewater-engineering-collection-pumping-of-wastewater.pdf) [weygandt](https://www.freenew.net/textbooks/scholarship/?k=weygandt_accounting_principles_11e_solution.pdf) [accounting principles](https://www.freenew.net/textbooks/scholarship/?k=weygandt_accounting_principles_11e_solution.pdf) [11e solution](https://www.freenew.net/textbooks/scholarship/?k=weygandt_accounting_principles_11e_solution.pdf) [we re all doing time](https://www.freenew.net/textbooks/scholarship/?k=we_re_all_doing_time.pdf) [warriors dawn of the](https://www.freenew.net/textbooks/scholarship/?k=warriors_dawn_of_the_clans_series.pdf) [clans series](https://www.freenew.net/textbooks/scholarship/?k=warriors_dawn_of_the_clans_series.pdf) [website designing](https://www.freenew.net/textbooks/scholarship/?k=website_designing_tutorials_for_beginners.pdf) [tutorials for](https://www.freenew.net/textbooks/scholarship/?k=website_designing_tutorials_for_beginners.pdf) **[beginners](https://www.freenew.net/textbooks/scholarship/?k=website_designing_tutorials_for_beginners.pdf)** [what are all the star](https://www.freenew.net/textbooks/scholarship/?k=What-Are-All-The-Star-Signs.pdf) [signs](https://www.freenew.net/textbooks/scholarship/?k=What-Are-All-The-Star-Signs.pdf) [weber one touch bbq](https://www.freenew.net/textbooks/scholarship/?k=weber_one_touch_bbq_manual.pdf) [manual](https://www.freenew.net/textbooks/scholarship/?k=weber_one_touch_bbq_manual.pdf)